# **Descubra como apostar em Esportes Virtuais na Betano e ter uma experiência incrível! # aposte sports**

**Autor: symphonyinn.com Palavras-chave: Descubra como apostar em Esportes Virtuais na Betano e ter uma experiência incrível!** 

## **Descubra como apostar em Esportes Virtuais na Betano e ter uma experiência incrível!**

Você está pronto para levar suas apostas esportivas para outro nível? Se você é fã de futebol e busca uma experiência emocionante com resultados instantâneos, os **Esportes Virtuais da Betano** são a pedida perfeita!

Neste guia completo, vamos desvendar o mundo dos **Esportes Virtuais da Betano**, mostrando como você pode se aventurar nesse universo e aproveitar ao máximo as oportunidades de apostas.

## **O que são Esportes Virtuais?**

Os **Esportes Virtuais** são simulações de eventos esportivos, como futebol, corridas de cavalos e basquete, geradas por algoritmos avançados. Com gráficos realistas e jogabilidade rápida, você pode vivenciar a emoção das apostas esportivas em Descubra como apostar em Esportes Virtuais na Betano e ter uma experiência incrível! tempo real, sem precisar esperar por eventos reais.

## **Por que escolher os Esportes Virtuais da Betano?**

A Betano oferece uma plataforma completa e segura para você desfrutar dos **Esportes Virtuais**. Com uma interface intuitiva e fácil de usar, você pode navegar pelos diferentes mercados de apostas e encontrar as melhores oportunidades para seus palpites.

#### **Veja os principais benefícios:**

- **Jogos 24 horas por dia, 7 dias por semana:** A ação nunca para nos **Esportes Virtuais**! Você pode apostar a qualquer hora do dia ou da noite.
- **Resultados instantâneos:** Saiba quem venceu em Descubra como apostar em Esportes Virtuais na Betano e ter uma experiência incrível! segundos! A adrenalina da espera é substituída pela emoção imediata.
- **Diversidade de mercados:** Explore uma variedade de mercados de apostas, como resultado final, handicap, número de gols, escanteios e muito mais.
- **Gráficos realistas:** Mergulhe na atmosfera dos jogos com gráficos de alta qualidade que simulam a realidade.
- **Bônus e promoções:** Aproveite as ofertas especiais da Betano para aumentar seus ganhos e ter mais chances de sair vitorioso.

### **Como apostar em Descubra como apostar em Esportes Virtuais na Betano e ter uma experiência incrível! Esportes Virtuais na Betano?**

Apostar em Descubra como apostar em Esportes Virtuais na Betano e ter uma experiência

incrível! **Esportes Virtuais** na Betano é fácil e intuitivo. Siga estes passos simples:

- 1. **Acesse o site da Betano:** Faça login em Descubra como apostar em Esportes Virtuais na Betano e ter uma experiência incrível! sua Descubra como apostar em Esportes Virtuais na Betano e ter uma experiência incrível! conta ou cadastre-se na plataforma.
- 2. **Selecione "Virtuais":** Na barra superior do site, encontre a seção "Virtuais".
- 3. **Escolha seu jogo:** Navegue pelas diferentes modalidades de **Esportes Virtuais** e escolha o jogo que você deseja apostar.
- 4. **Explore os mercados:** Analise os diferentes mercados de apostas disponíveis e escolha aquele que melhor se adapta à sua Descubra como apostar em Esportes Virtuais na Betano e ter uma experiência incrível! estratégia.
- 5. **Insira o valor da aposta:** Defina o valor que você deseja apostar no boletim de apostas.
- 6. **Confirme sua Descubra como apostar em Esportes Virtuais na Betano e ter uma experiência incrível! aposta:** Clique em Descubra como apostar em Esportes Virtuais na Betano e ter uma experiência incrível! "Apostar" para confirmar sua Descubra como apostar em Esportes Virtuais na Betano e ter uma experiência incrível! aposta e torcer pelo seu palpite!

### **Dicas para apostar em Descubra como apostar em Esportes Virtuais na Betano e ter uma experiência incrível! Esportes Virtuais**

Para aumentar suas chances de sucesso nas apostas em Descubra como apostar em Esportes Virtuais na Betano e ter uma experiência incrível! **Esportes Virtuais**, siga estas dicas:

- **Analise as estatísticas:** Preste atenção nas estatísticas dos times ou jogadores virtuais, como desempenho recente, histórico de confrontos e forma atual.
- **Entenda os mercados:** Familiarize-se com os diferentes mercados de apostas e escolha aqueles que você domina.
- **Gerencie seu bankroll:** Defina um orçamento para suas apostas e não aposte mais do que você pode perder.
- **Aproveite as promoções:** Fique atento às ofertas especiais da Betano para aumentar seus ganhos e ter mais chances de sair vitorioso.

## **Aproveite a emoção dos Esportes Virtuais da Betano!**

Com os **Esportes Virtuais da Betano**, você pode ter uma experiência de apostas emocionante, rápida e cheia de oportunidades. Aproveite a chance de testar suas habilidades e estratégias em Descubra como apostar em Esportes Virtuais na Betano e ter uma experiência incrível! um ambiente seguro e divertido.

**Não perca tempo!** Acesse o site da Betano agora mesmo e comece a se divertir com os **Esportes Virtuais**.

#### **Aproveite as ofertas especiais da Betano:**

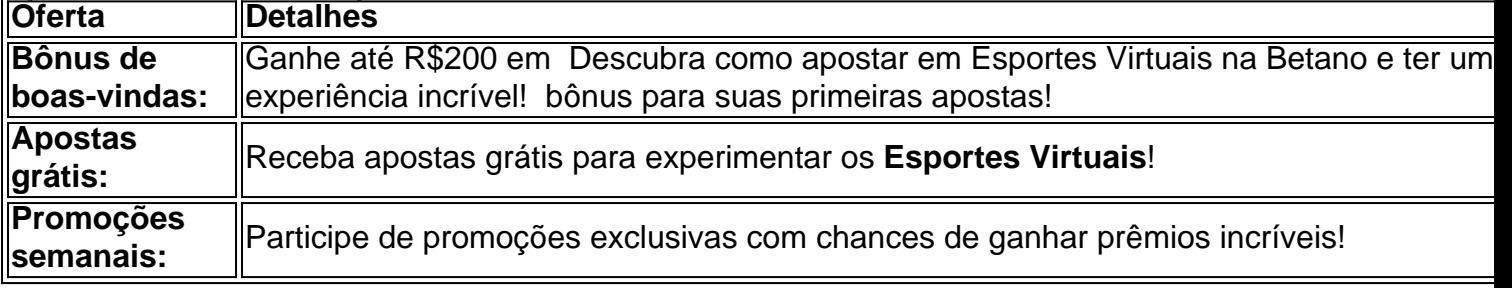

**Código promocional:** [roulette 777 casino](/article/roulette-777-casino-2024-07-18-id-42819.php)

**Aproveite esta oportunidade única e comece a apostar em Descubra como apostar em**

## **Partilha de casos**

### Como Apostar em Descubra como apostar em Esportes Virtuais na Betano e ter uma experiência incrível! Esportes Virtuais na Betano: Um Guia Prático e Emocionante### Olá, amigos da internet! Hoje eu vou compartilhar com vocês uma experiência inesquecível que mudei completamente minha maneira de apostar em Descubra como apostar em Esportes Virtuais na Betano e ter uma experiência incrível! esportes. Desde o dia que descobri os Jogos Virtuais na Betano, não tive uma vida normal mais! Então vamos lá, é hora de entrarmos neste mundo incrível de gráficos realistas e resultados instantâneos que a Betano nos oferece. Mas antes disso, deixe-me contar como comecei meu caminho no universo dos Esportes Virtuais com a Betano. Ao entrar em Descubra como apostar em Esportes Virtuais na Betano e ter uma experiência incrível! seu site ou app (você sabe fazer isso certo?) basta clicar na barra superior e encontrar o botão "Virtuais". Então, escolha entre os vários jogos disponípses que eles têm - Futebol, Basquete, e outros. Eu sempre gosto de apostar no futebol, por isso é que vou me concentrar nisso aqui.

Agora, já selecionou seu jogo, vem o belo: escolha entre os diversos mercados disponíveis. Poderia ser um simples resultado (vitória ou não), número de gols marcados, e muito mais! Quero apostar em Descubra como apostar em Esportes Virtuais na Betano e ter uma experiência incrível! uma vitória com chances 4/1? Não há problema nenhum!

Quando eu queria me inscrever pela primeira vez, a Betano foi um bônus para mim. Eles ofereceram vários descontos e promoções como incentivo para os apostadores novatos no mundo dos Virtuais. Então não perca esses bônus úteis!

Aqui está o segredo: é preciso entender que, ao contrário de outros tipos de esportes em Descubra como apostar em Esportes Virtuais na Betano e ter uma experiência incrível! que as partidas acontecem semanal ou mensalmente, os Jogos Virtuais são disputados quase a cada minuto. Isso significa apostas constantes e uma chance re-realizada frequente!

Então como eu usei isto para me tornar rico? Bem, tenho que contá-los. Em primeiro lugar, estabelecer um sistema de jogo consistente é a chave. Você não pode apostar tudo no dia único e esperar sair ganhando, certo? Então eu escolhi uma quantia específicas para investir em Descubra como apostar em Esportes Virtuais na Betano e ter uma experiência incrível! cada partida.

Em segundo lugar, aprender os mercados que funcionam melhor é essencial. Em minha experiência com a Betano, o número de gols sempre teve um pouco mais de vantagem, mas não há garantias neste negócio! Por isso, você tem que se manter atualizado e fazer suas próprias pesquisas para entender os padrões.

Por fim, nunca subestime o poder da sorte - ou melhor ainda, a probabilidade estatística. Os Virtuais são um campo desconhecido cheio de potencial; Ao mesmo tempo em Descubra como apostar em Esportes Virtuais na Betano e ter uma experiência incrível! que é possível apostar com base em Descubra como apostar em Esportes Virtuais na Betano e ter uma experiência incrível! estratégias e padrões, também há espaço para um pouco de azar na mistura. Então, isso foi apenas uma visita rápida ao mundo dos Esportes Virtuais da Betano? Eu posso dizer que não é algo típico - com os jogos acontecendo quase a cada minuto, você está constantemente no auge do suspense e empolgação. Mas lembre-se: o segredo para ter sucesso são as apostas consistentes, uma estratégia inteligente e um pouco de sorte.

Então, vamos lá! Jogue os Virtuais com a Betano hoje mesmo e desfrute do mundo emocionante dos esportes onde você pode estar ganhando - até que o próximo jogo comece!

## **Expanda pontos de conhecimento**

#### **O que é a Betano e como realizar uma aposta?**

A Betano é uma plataforma de apostas esportivas online. Para realizar uma aposta, é necessário seguir algumas etapas:

- Faça login em Descubra como apostar em Esportes Virtuais na Betano e ter uma 1. experiência incrível! sua Descubra como apostar em Esportes Virtuais na Betano e ter uma experiência incrível! conta ou cadastre-se na Betano Brasil.
- 2. Caso ainda não tenha saldo na conta, faça o seu primeiro depósito.
- 3. Entre na seção "Apostas Esportivas".

#### [Leia o guia definitivo para começar a apostar na Betano](/pt-br/livebet-casino-2024-07-18-id-34356.htm).

#### **Limites de saques na Betano**

De acordo com os Termos e Condições (T&Cs) da Betano, não há informados limites máximos de saques por dia. Portanto, é possível realizar quantas transações desejar, desde que não haja nenhum impeditivo em Descubra como apostar em Esportes Virtuais na Betano e ter uma experiência incrível! sua Descubra como apostar em Esportes Virtuais na Betano e ter uma experiência incrível! conta. Em caso de dúvidas, entre em Descubra como apostar em Esportes Virtuais na Betano e ter uma experiência incrível! contato com o serviço de atendimento da plataforma.

[Saiba como sacar dinheiro da Betano](/apostar-loteria-internet-2024-07-18-id-4967.htm).

#### **Futebol Virtual na Bet365**

O Futebol Virtual da Bet365 é uma modalidade de apostas onde os jogos são disputados virtualmente, por algoritmos, e sem intervenção humana nos resultados. É possível assistir a partidas em Descubra como apostar em Esportes Virtuais na Betano e ter uma experiência incrível! tempo real enquanto se faz apostas nos jogos.

[Saiba como apostar e obter dicas de análises no Futebol Virtual da Bet365](/artigo/bets-88-apostas-online-2024-07-18-id-12135.php).

#### **Ganhar saldo grátis na Betano por meio das Missões**

A forma mais simples de ganhar saldo grátis na Betano é por meio das Missões. Acesse o site ou aplicativo e veja quais estão abertas nessa semana. Normalmente, é necessário colocar uma aposta cumprindo os requisitos da oferta (como valor de aposta, odd mínima ou mercado). [Saiba como ganhar e usar a aposta grátis na Betano em Descubra como apostar em Esportes](/post/legend-slots-2024-07-18-id-34183.html) [Virtuais na Betano e ter uma experiência incrível! 2024!](/post/legend-slots-2024-07-18-id-34183.html)

## **comentário do comentarista**

Aqui está o seu conteúdo atualizado para a campanha de marketing da Betano, incluindo as ofertas especiais em Descubra como apostar em Esportes Virtuais na Betano e ter uma experiência incrível! destaque e o código promocional:

## **Experimente os Esportes Virtuais na Betano!**

A **Betano** é uma plataforma de apostas online que oferece acesso exclusivo aos mais emocionantes e competitivos **Esportes Virtuais**. Com vários esportes virtuais para escolher, incluindo futebol, basquete, tênis e muito mais, você nunca faltará apostas!

### **Como Apostar em Descubra como apostar em Esportes Virtuais na Betano e ter uma experiência incrível! Esportes Virtuais na Betano?**

- **Acesse o site da Betano:** Faça login em Descubra como apostar em Esportes Virtuais na Betano e ter uma experiência incrível! sua Descubra como apostar em Esportes Virtuais na Betano e ter uma experiência incrível! conta ou cadastre-se na plataforma.
- **Selecione "Virtuais":** Na barra superior do site, encontre a seção "Virtuais".
- **Escolha seu jogo:** Navegue pelas diferentes modalidades de **Esportes Virtuais** e escolha o jogo que você deseja apostar.
- **Explore os mercados:** Analisar as diversas opções de mercado disponípslites para a estratégia ideal.
- **· Insira o valor da aposta:** Defina o valor que você deseja apostar no boletim de apostas.
- **Confirme sua Descubra como apostar em Esportes Virtuais na Betano e ter uma experiência incrível! aposta:** Clique em Descubra como apostar em Esportes Virtuais na Betano e ter uma experiência incrível! "Apostar" para confirmar sua Descubra como apostar em Esportes Virtuais na Betano e ter uma experiência incrível! aposta e torcer pelo seu palpite!

### **Dicas para Apostar em Descubra como apostar em Esportes Virtuais na Betano e ter uma experiência incrível! Esportes Virtuais**

- **Analise as estatísticas:** Preste atenção nas estatísticas dos times ou jogadores virtuais, como desempenho recente, histórico de confrontos e forma atual.
- **Entenda os mercados:** Familiarize-se com os diferentes mercados de apostas e escolha aqueles que você domina.
- **Gerencie seu bankroll:** Defina um orçamento para suas apostas e não aposte mais do que você pode perder.

## **Aproveite a emoção dos Esportes Virtuais da Betano!**

Com os **Esportes Virtuais da Betano**, você pode ter uma experiência de apostas emocionante, rápida e cheia de oportunidades. Aproveite a chance de testar suas habilidades e estratégias em Descubra como apostar em Esportes Virtuais na Betano e ter uma experiência incrível! um ambiente seguro e divertido.

**Não perca tempo!** [Acesse o site da Betano agora mesmo](https://www.betano.com) e comece a se divertir com os **Esportes Virtuais.**

## **Ofertas especiais:**

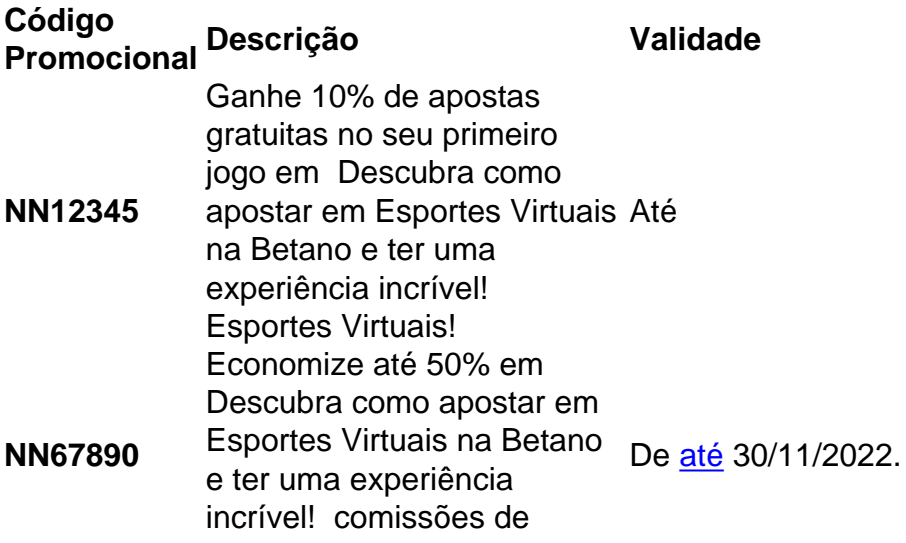

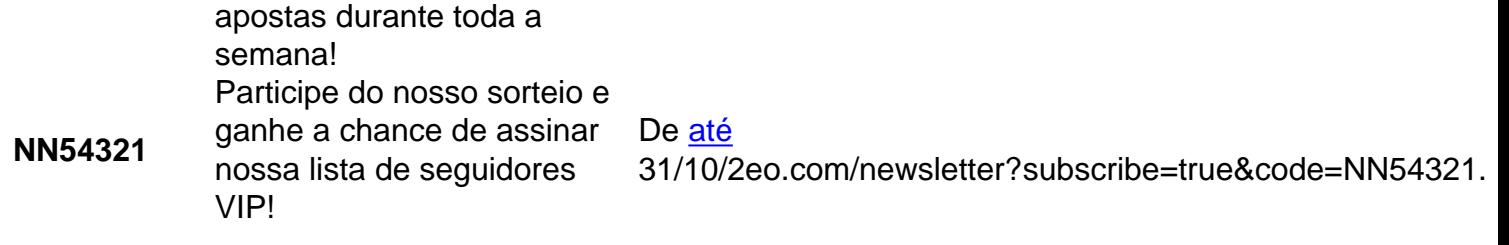

**Use seu código promocional [slot 5678](/pdf/slot-5678-2024-07-18-id-44909.shtml) ao se inscrever e desbloquear essas ofertas! Lembre-se:** Apostar envolve riscos. Aposte com responsabilidade e dentro de seus limites.

#### **Informações do documento:**

Autor: symphonyinn.com

Assunto: Descubra como apostar em Esportes Virtuais na Betano e ter uma experiência incrível! Palavras-chave: **Descubra como apostar em Esportes Virtuais na Betano e ter uma experiência incrível! # aposte sports**

Data de lançamento de: 2024-07-18

#### **Referências Bibliográficas:**

- 1. [bahia e atlético paranaense palpites](/pdf/bahia-e-atl�tico-paranaense-palpites-2024-07-18-id-7180.pdf)
- 2. <u>[senha casino org pokerstars](/senha-casino-org-pokerstars-2024-07-18-id-43279.pdf)</u>
- 3. [dicas de aposta bet365 hoje](/dicas-de-aposta-bet365-hoje-2024-07-18-id-23550.htm)
- 4. <u>[roleta para twister](https://www.dimen.com.br/aid-category-noticias/article/roleta-para-twister-2024-07-18-id-42532.shtml)</u>